## Comune di ARITZO Provincia di NUORO

### OGGETTO: SISTEMAZIONE DELLA PALESTRA E LA REALIZZAZIONE DI AULA SCIENTIFICA E MATEMATICA - INFORMATICA E LINGUISTICA NELLA SCUOLA MEDIA COMUNALE

### COMMITTENTE: AMINISTRAZIONE COMUNALE DI ARITZO

# **COMPUTO METRICO ESTIMATIVO**

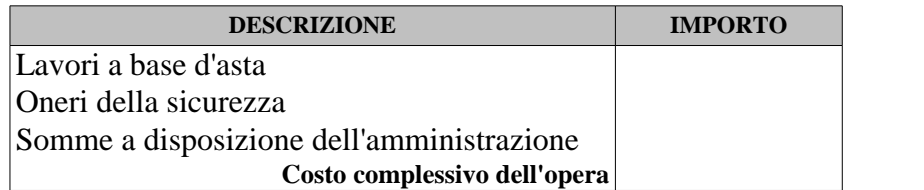

Aritzo, lì Gennaio 2014

Il Progettista: Ing. Francesco Chessa - Ing. Salvatore Paolo Pinna - Ing. Gian Paolo Porcu

\_\_\_\_\_\_\_\_\_\_\_\_\_\_\_\_\_\_\_\_\_\_\_\_\_\_\_\_\_\_

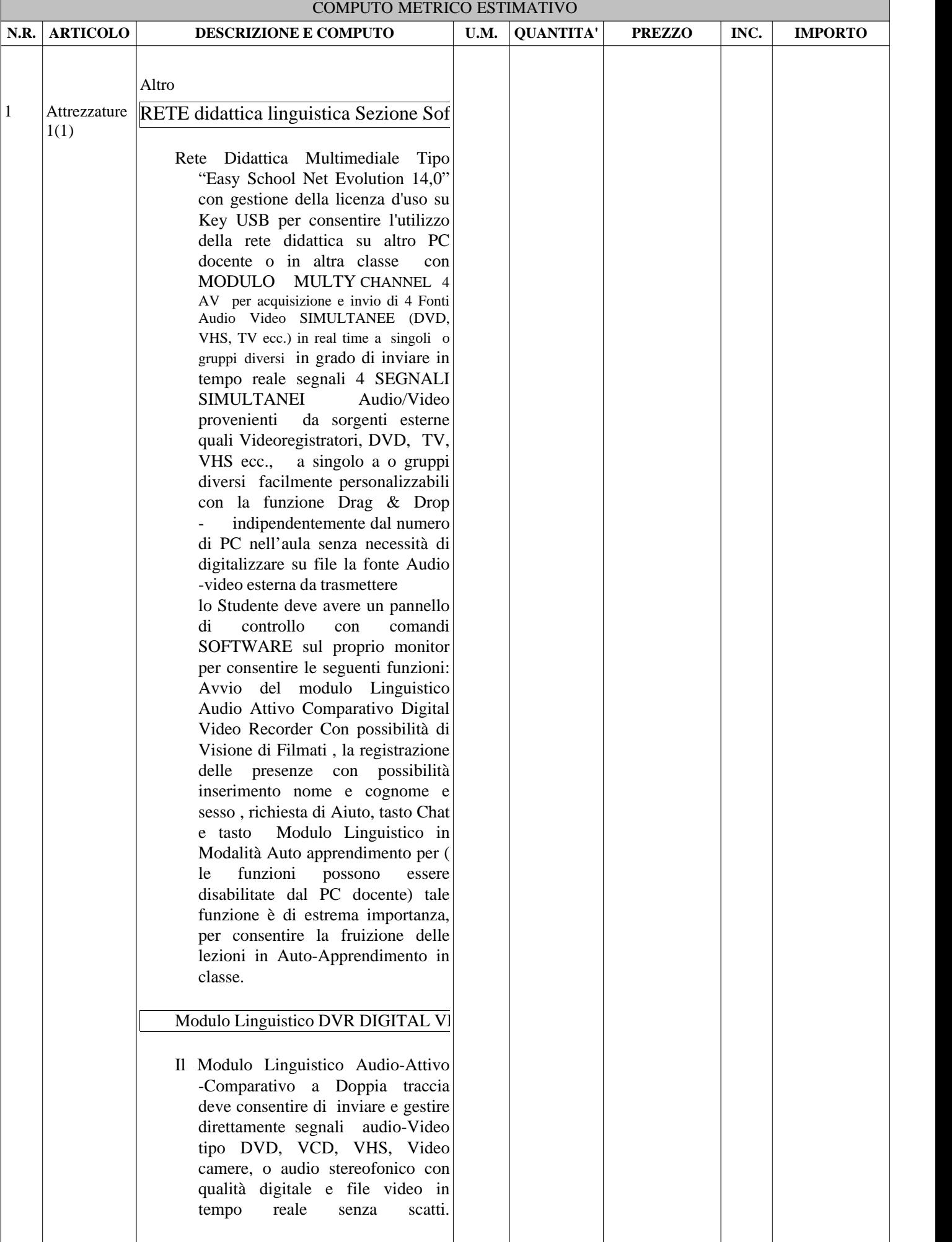

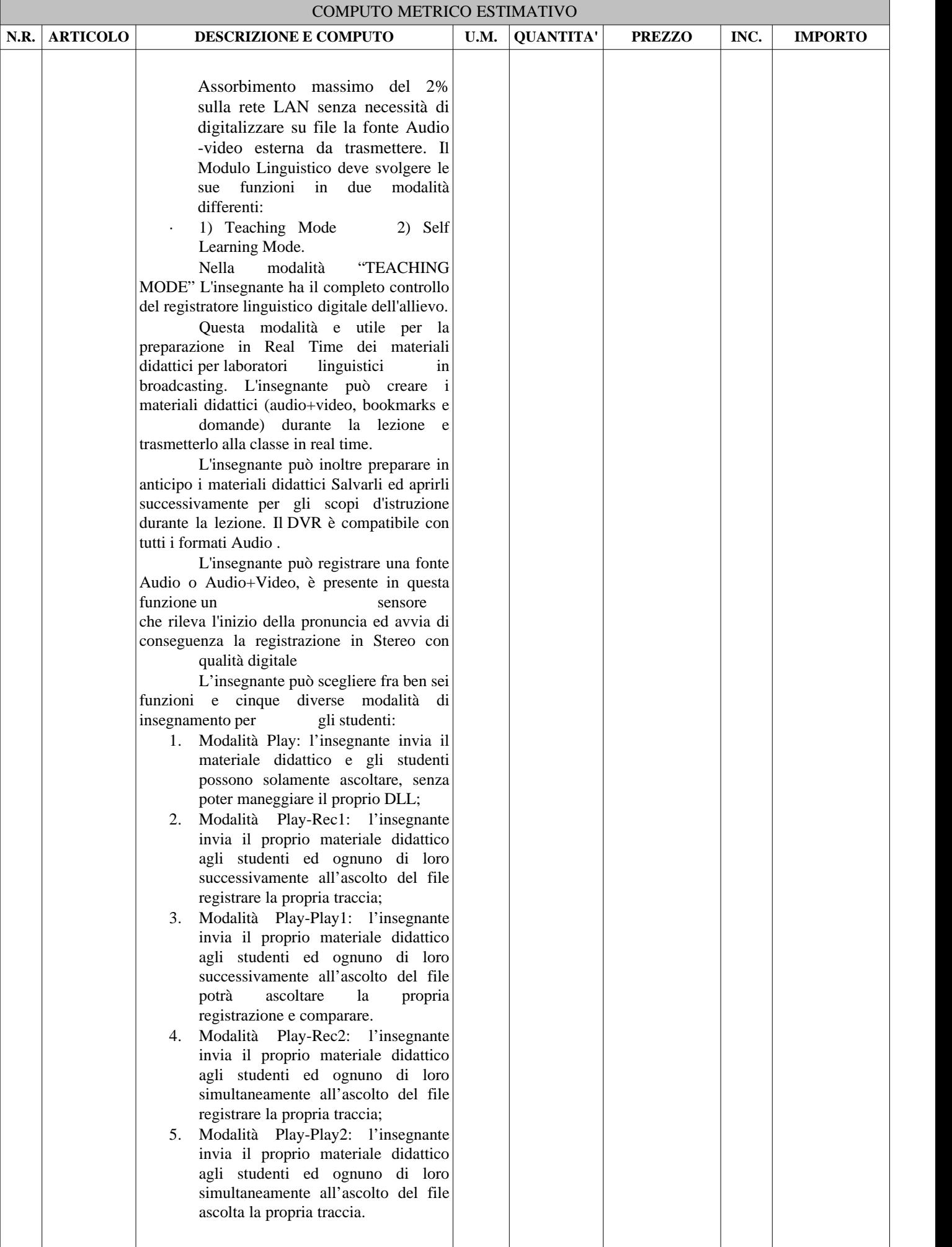

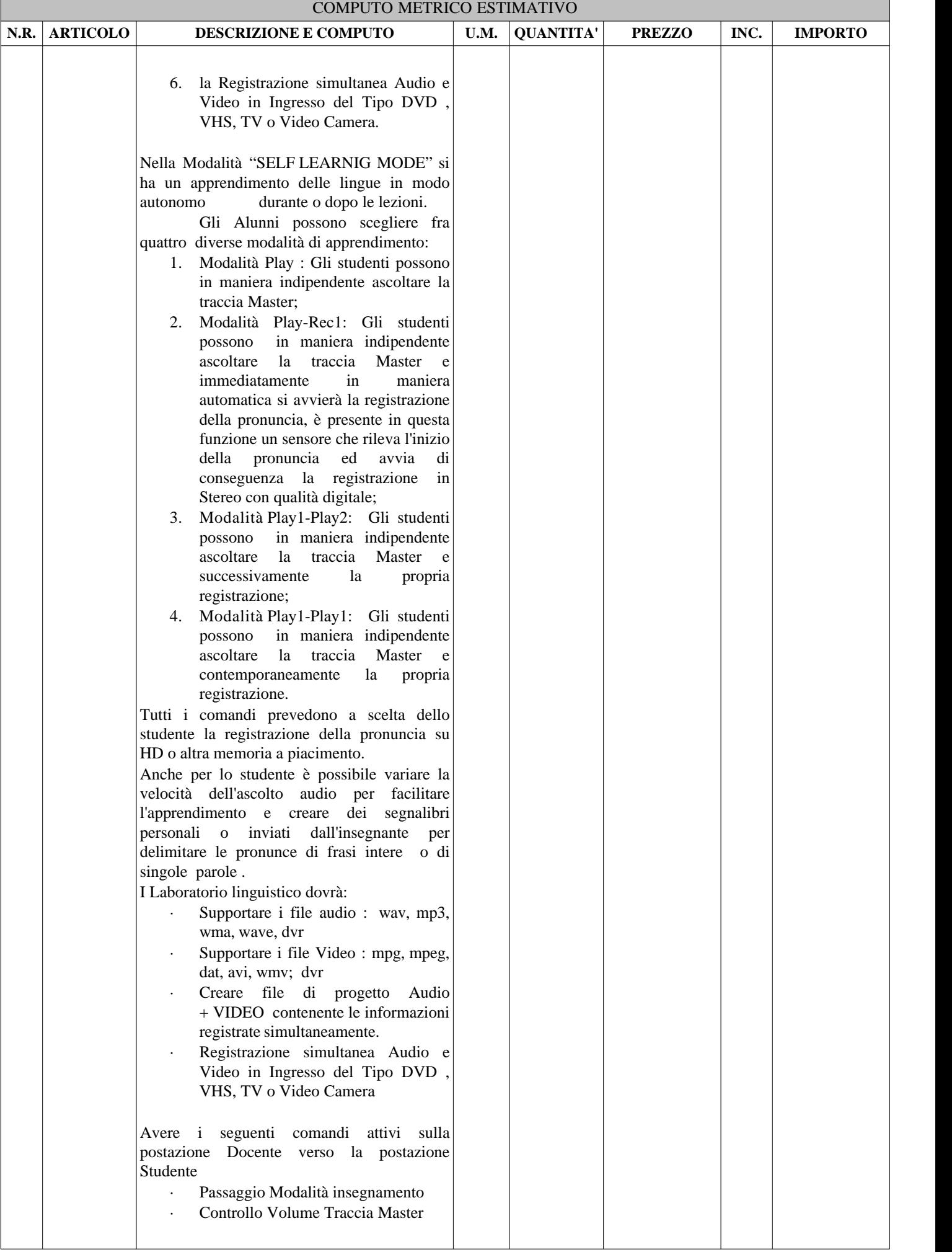

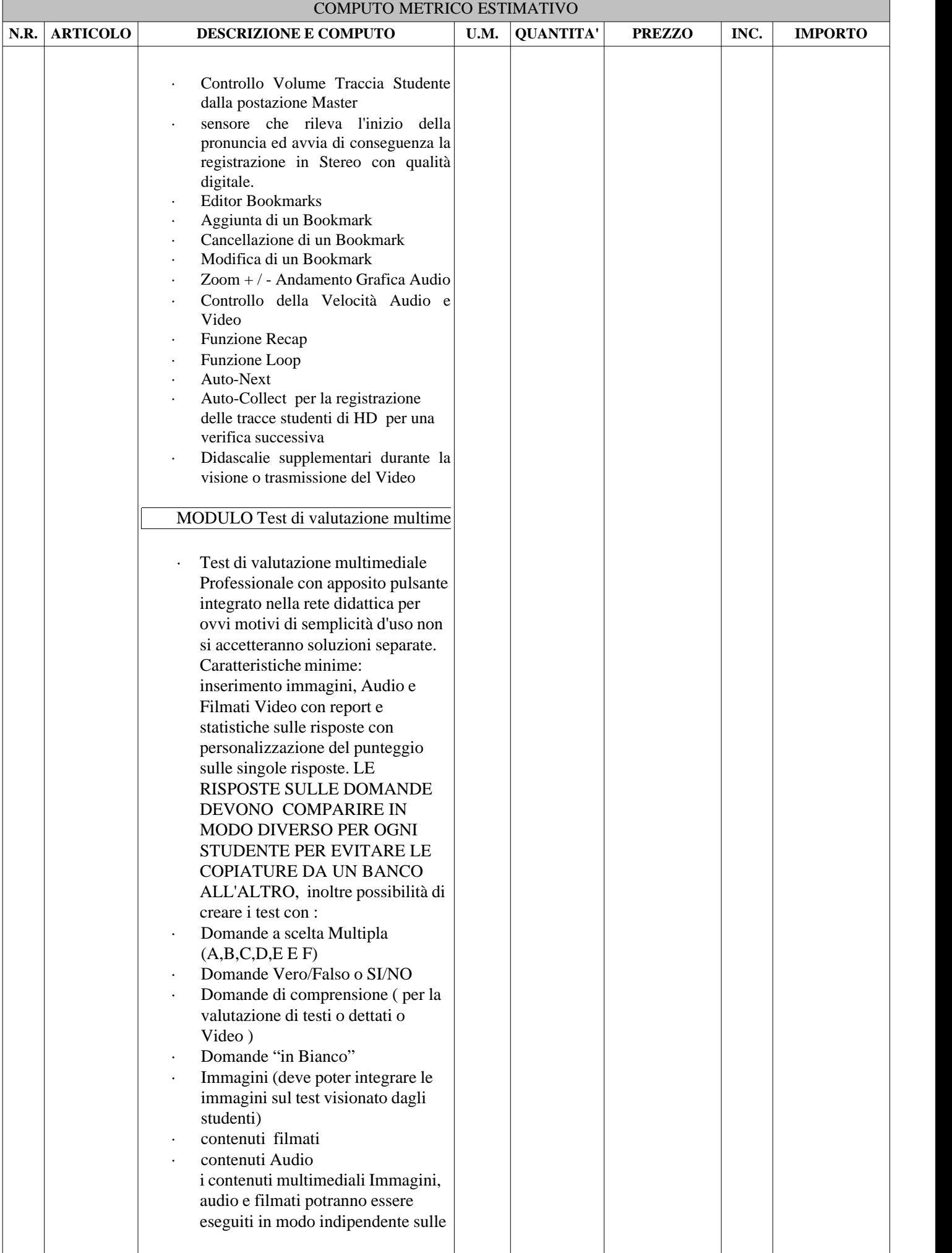

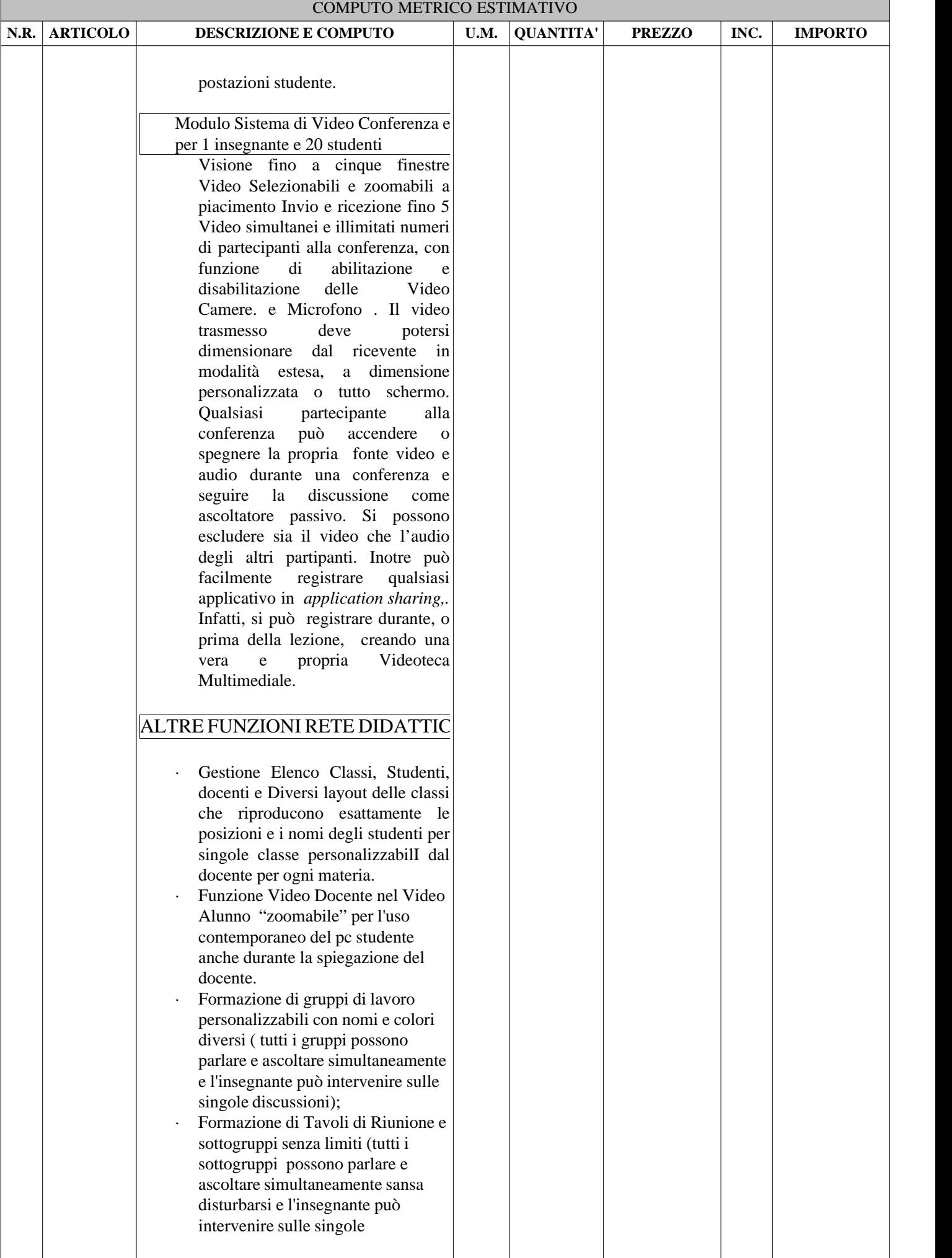

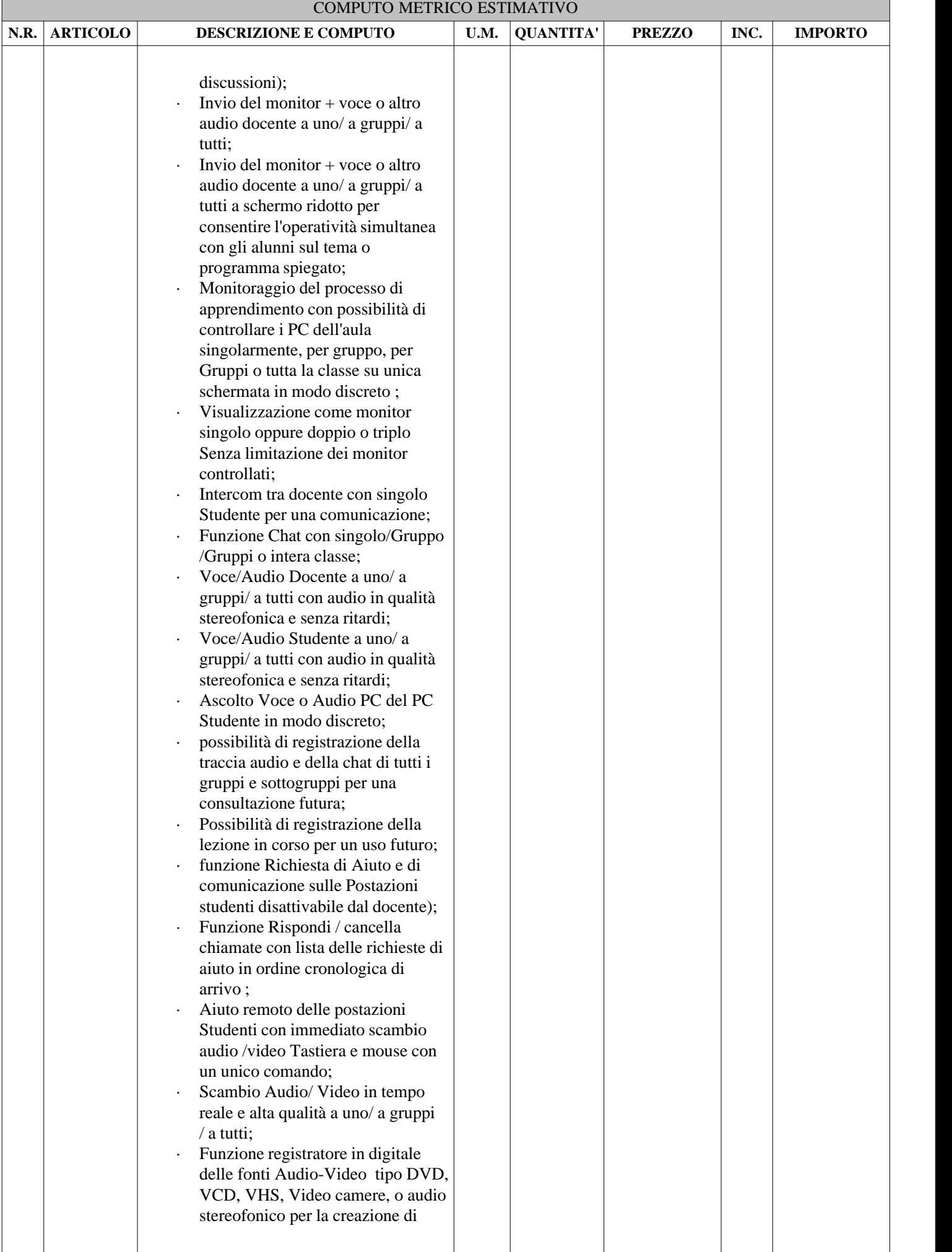

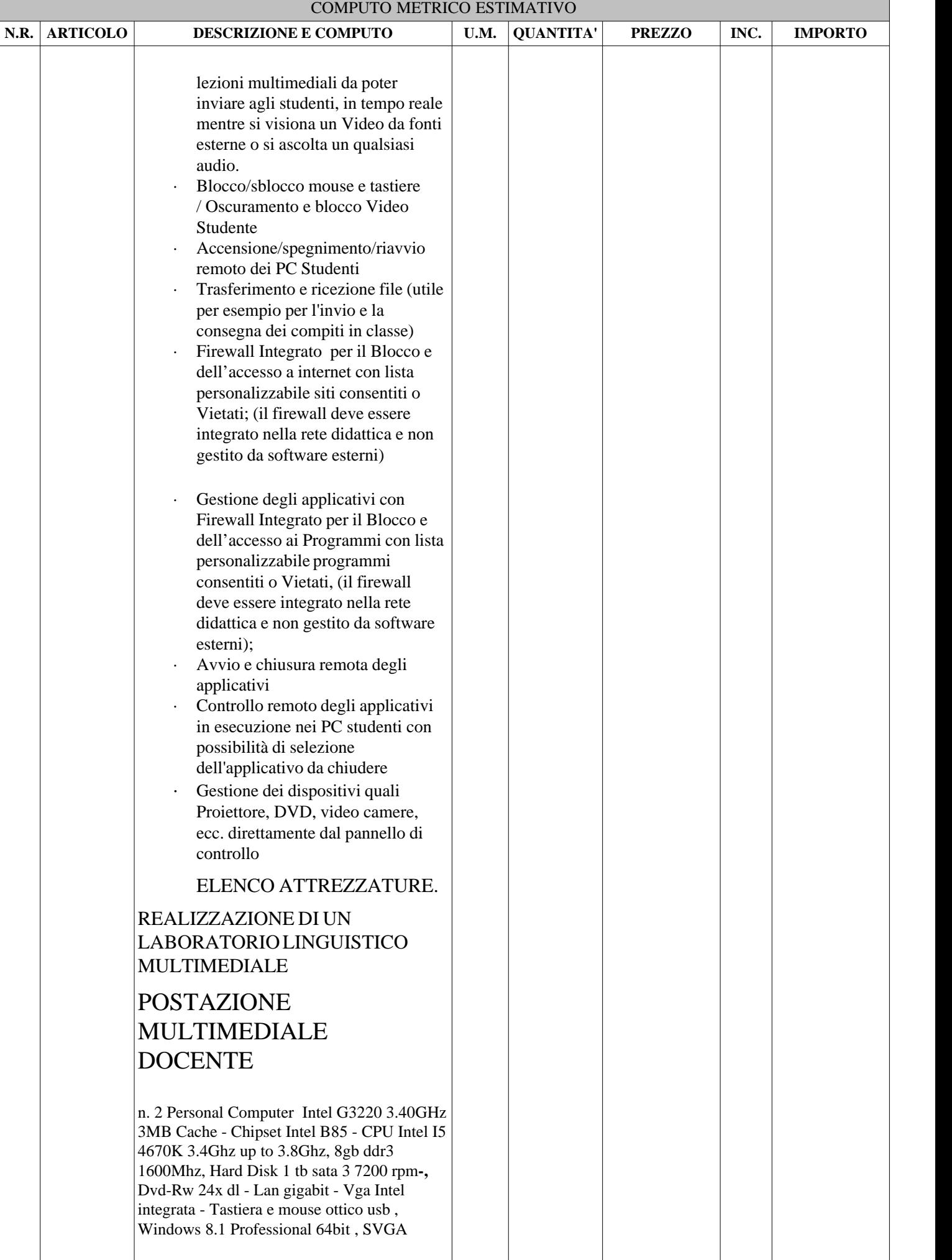

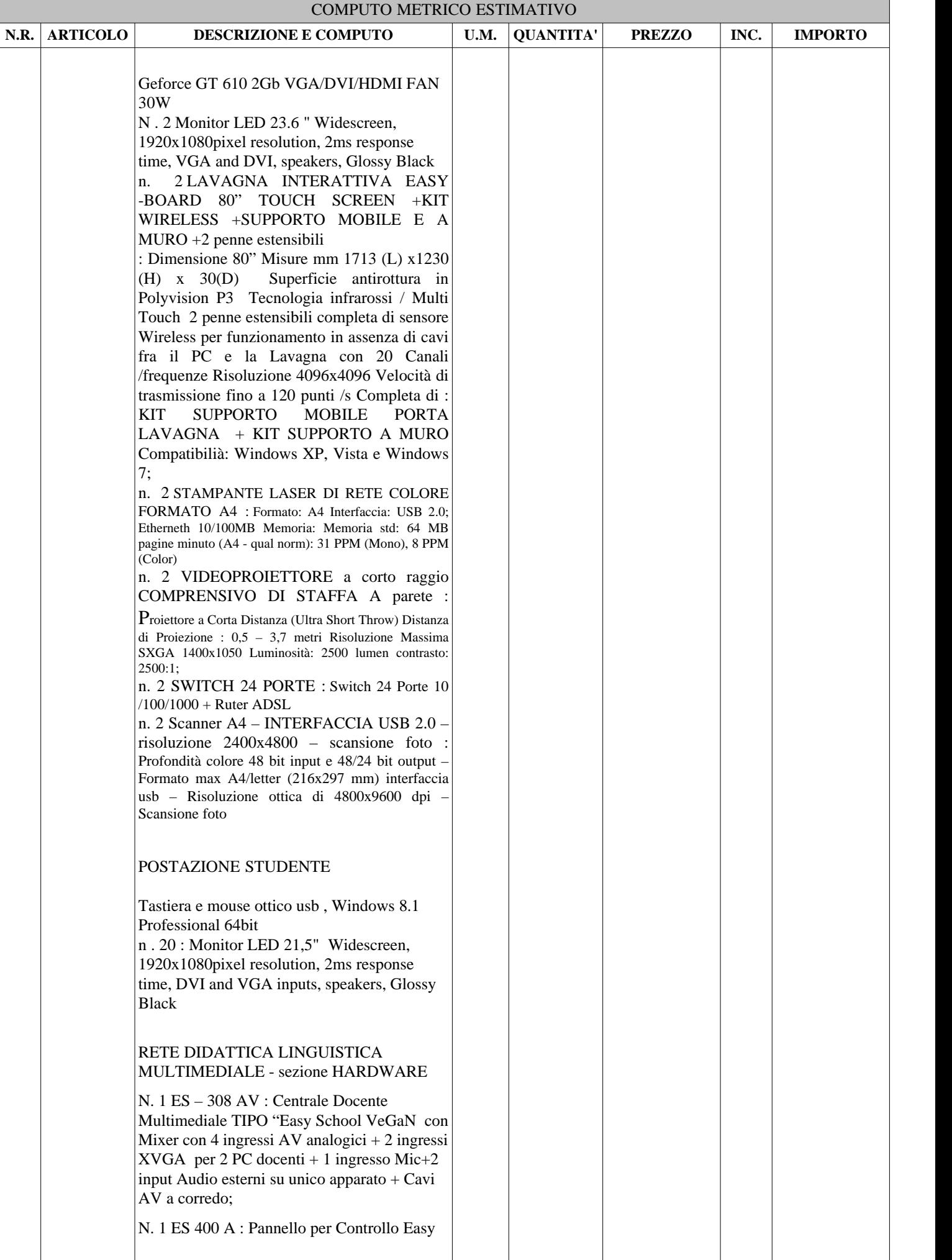

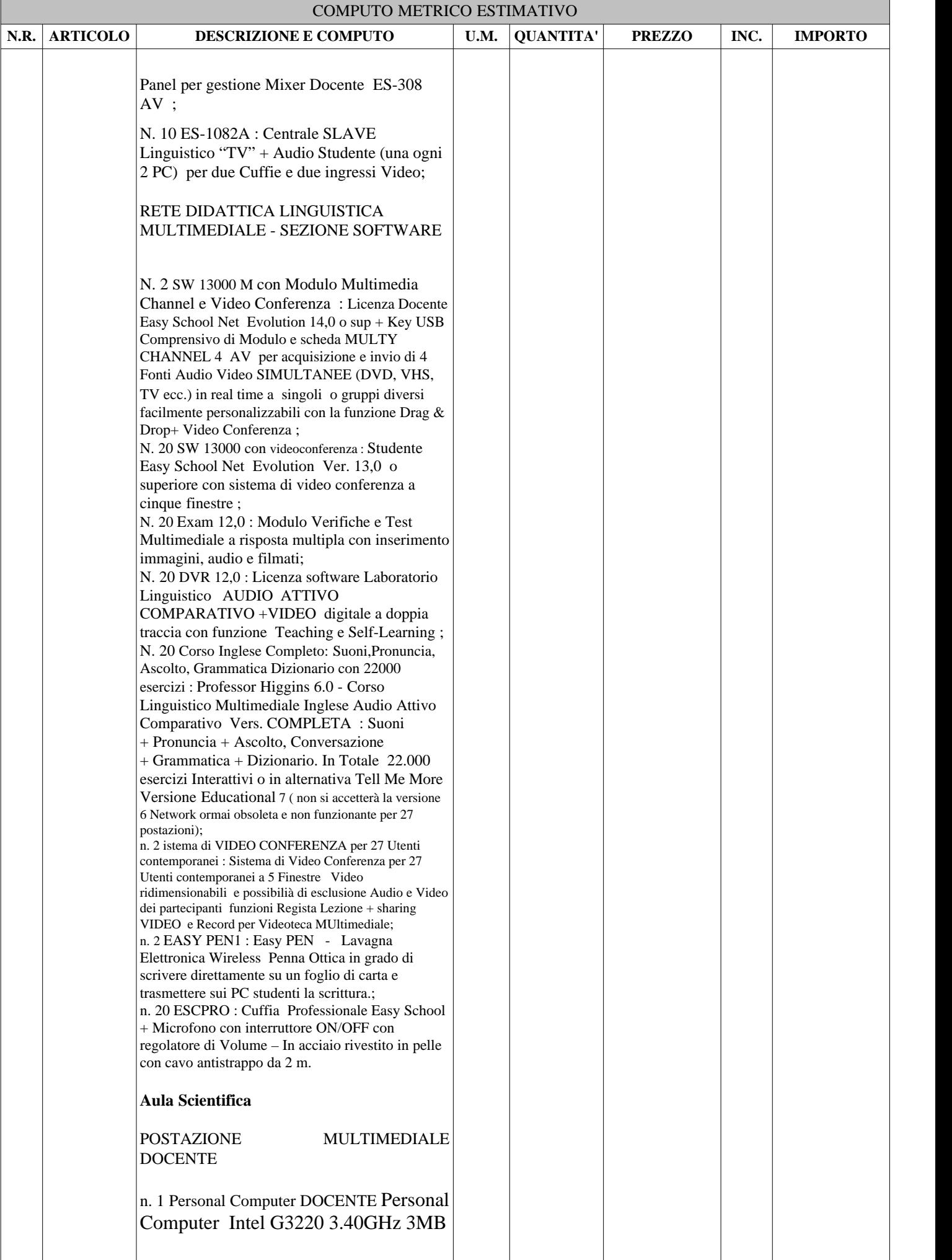

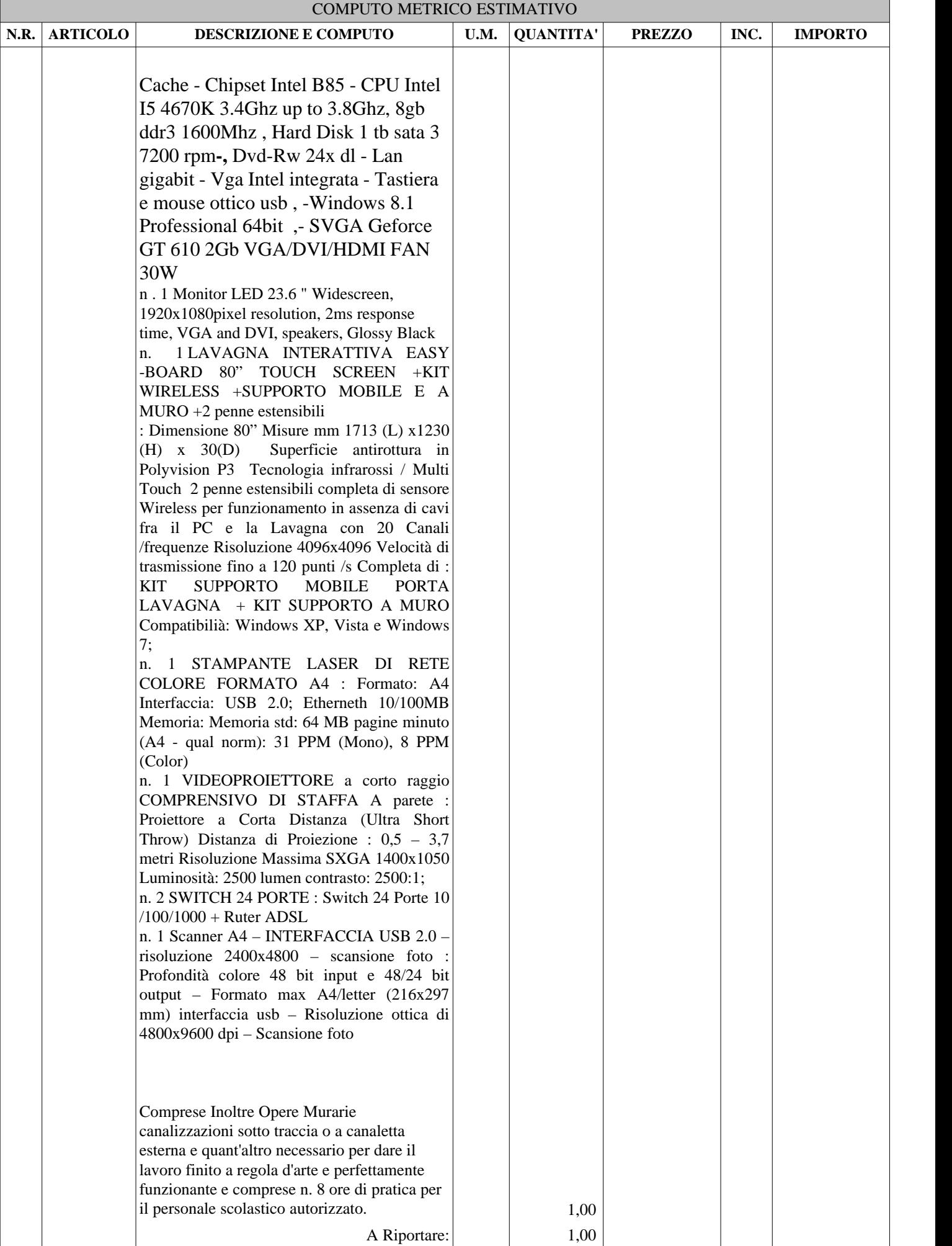

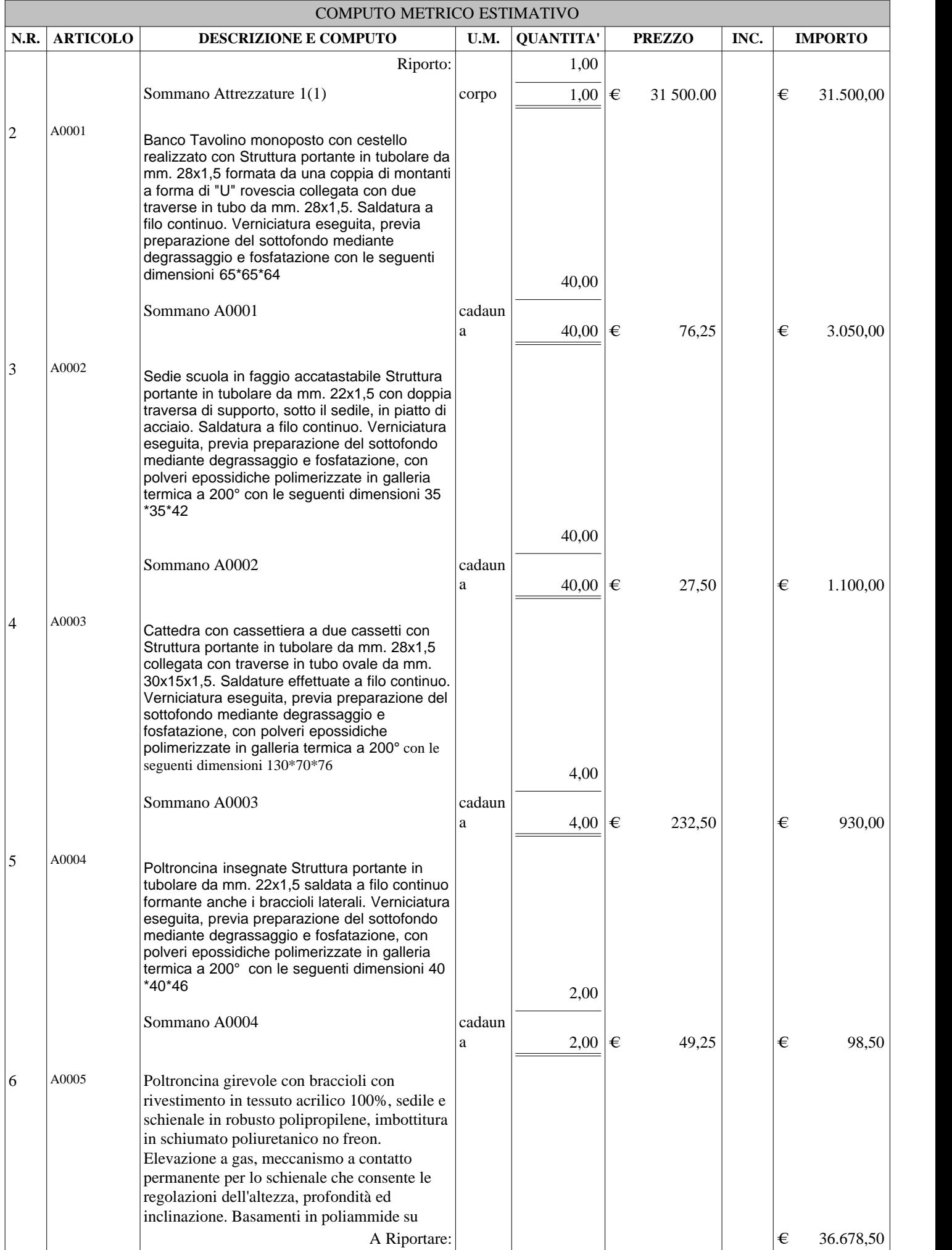

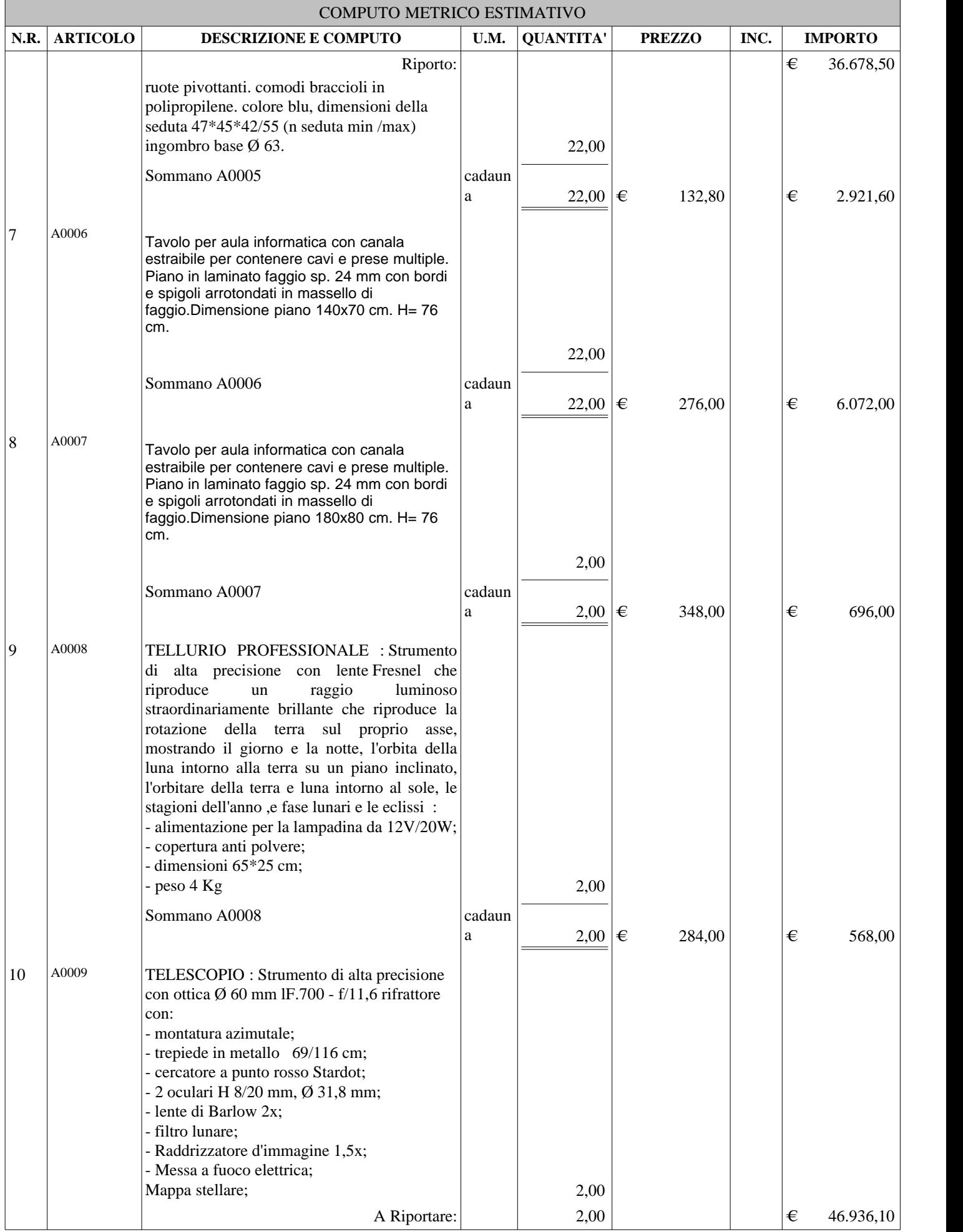

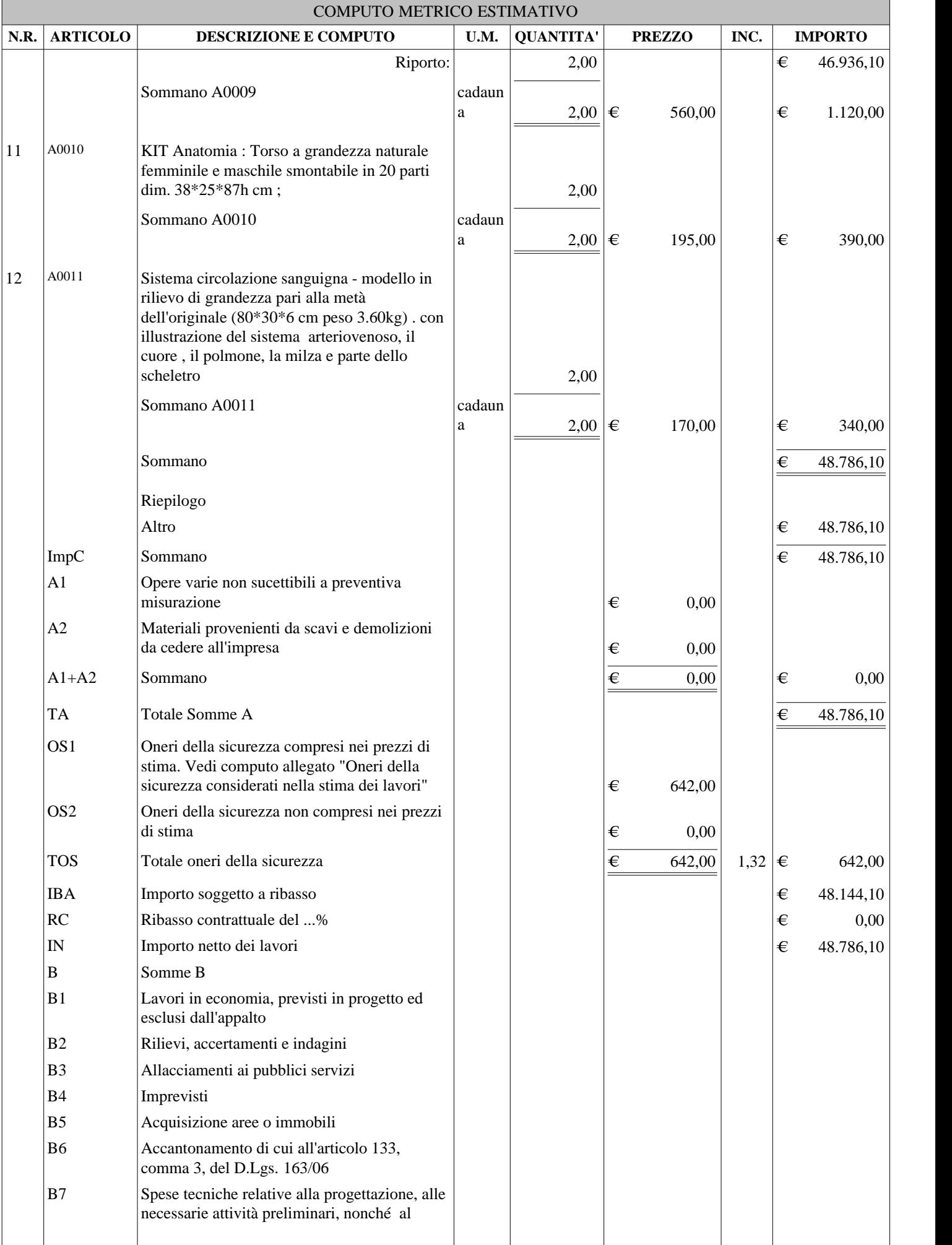

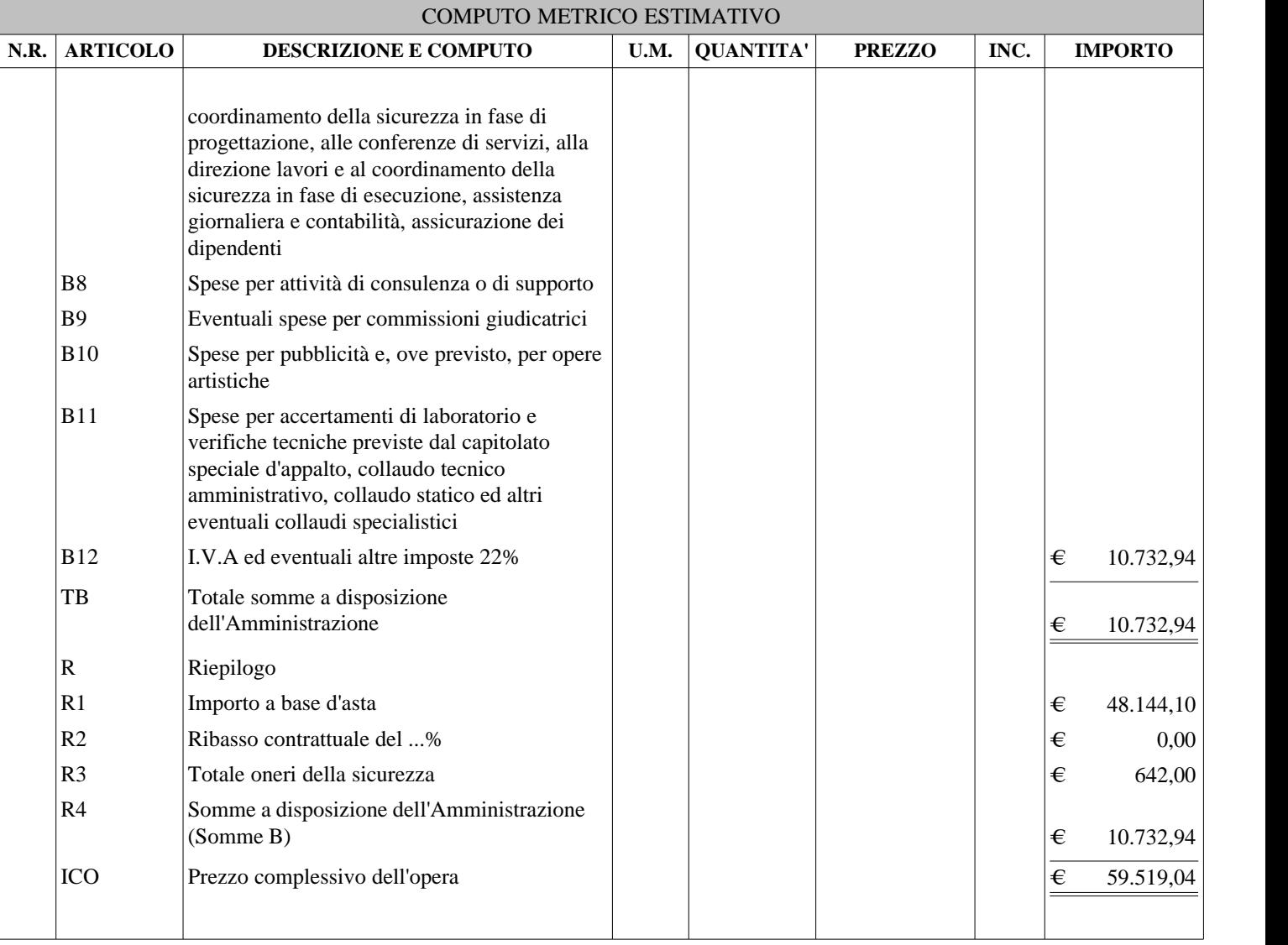

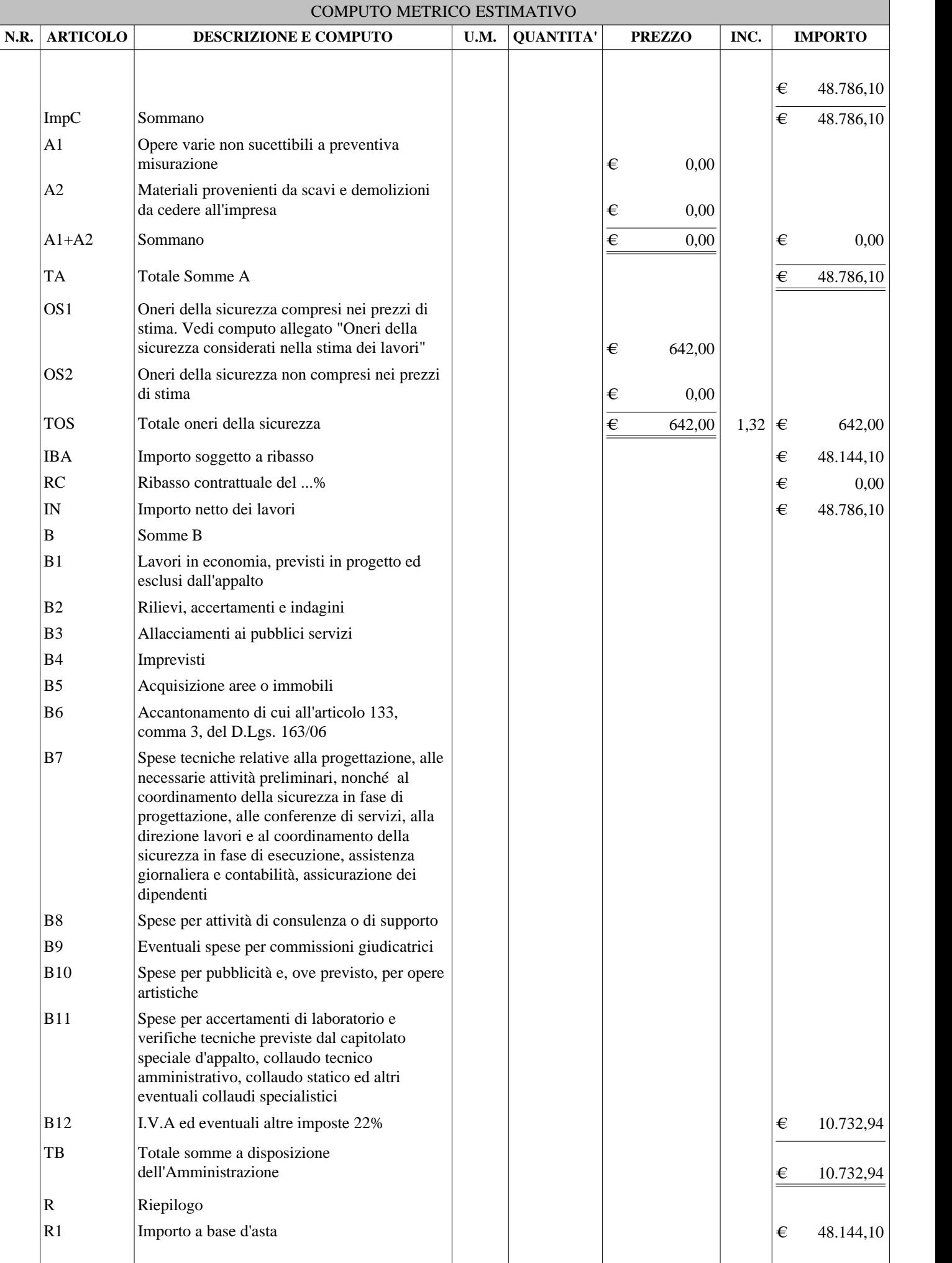

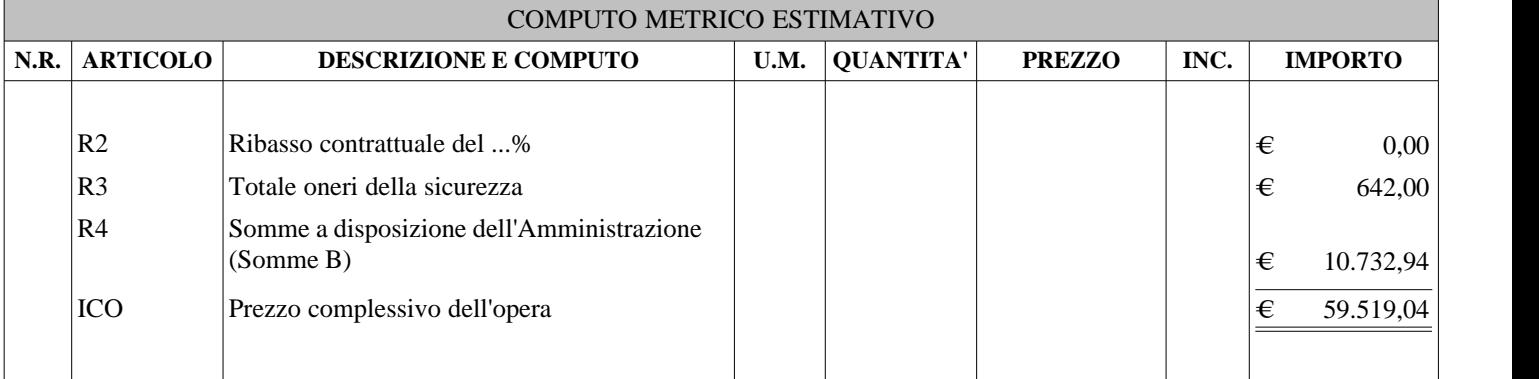

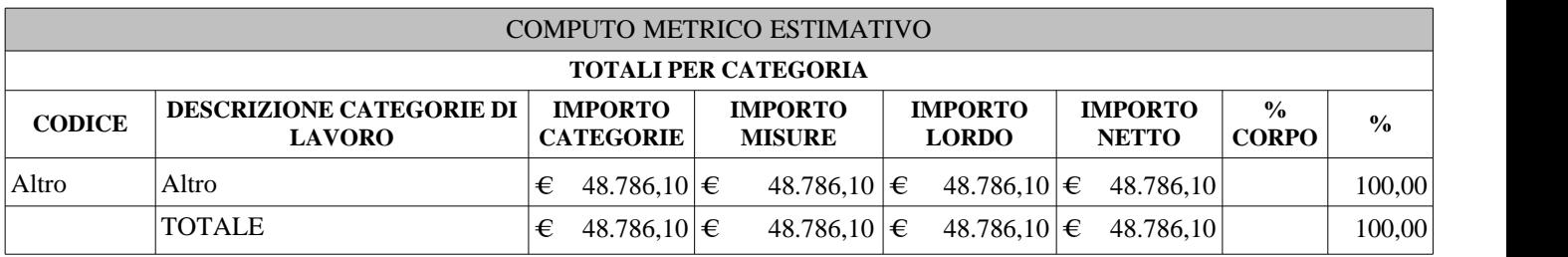

#### COMPUTO METRICO ESTIMATIVO

## **Indice categorie**

Altro pag. 1